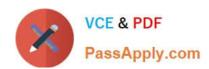

# 510-308<sup>Q&As</sup>

Sysbase powerbuilder professional 9.0

# Pass Sybase 510-308 Exam with 100% Guarantee

Free Download Real Questions & Answers PDF and VCE file from:

https://www.passapply.com/510-308.html

100% Passing Guarantee 100% Money Back Assurance

Following Questions and Answers are all new published by Sybase Official Exam Center

- Instant Download After Purchase
- 100% Money Back Guarantee
- 365 Days Free Update
- 800,000+ Satisfied Customers

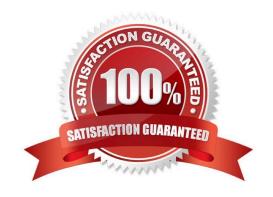

#### https://www.passapply.com/510-308.html 2021 Latest passapply 510-308 PDF and VCE dumps Download

#### **QUESTION 1**

An independent Custom Visual User Object may: (Choose 2) A. be added to a tab control in the painter.

- B. NOT be re-used in more than one tab control.
- C. be added to a tab control in script with the OpenUserObject function
- D. NOT be modified in the window painter.

Correct Answer: AD

#### **QUESTION 2**

The default events for a Custom Class user object are:

- A. activate and deactivate
- B. constructor and destructor
- C. open and close
- D. idle and systemerror

Correct Answer: B

#### **QUESTION 3**

Which pre-defined events are supported for menus? (Choose 3)

- A. clicked
- B. doubleclicked
- C. rbuttondown
- D. help
- E. selected

Correct Answer: ADE

#### **QUESTION 4**

Which is NOT an option for exporting data from a DataWindow into XML?

- A. Using the SaveAs method of a DataWindow Control.
- B. Using the Export/Import Template > XML menu item in the DataWindow painter.

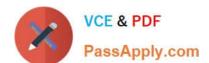

### https://www.passapply.com/510-308.html

2021 Latest passapply 510-308 PDF and VCE dumps Download

- C. Describing the DataWindow.Data.XML dot notation in PowerScript.
- D. Using the Save Rows As menu item in the DataWindow painter.

Correct Answer: B

#### **QUESTION 5**

In order to determine the success or failure of a particular database operation which transaction object property should be examined?

- A. dbparm
- B. sqlerrtext
- C. sqlcode
- D. sqlreturndata

Correct Answer: C

510-308 Study Guide

510-308 Exam Questions

510-308 Braindumps

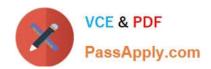

To Read the Whole Q&As, please purchase the Complete Version from Our website.

## Try our product!

100% Guaranteed Success

100% Money Back Guarantee

365 Days Free Update

**Instant Download After Purchase** 

24x7 Customer Support

Average 99.9% Success Rate

More than 800,000 Satisfied Customers Worldwide

Multi-Platform capabilities - Windows, Mac, Android, iPhone, iPod, iPad, Kindle

We provide exam PDF and VCE of Cisco, Microsoft, IBM, CompTIA, Oracle and other IT Certifications. You can view Vendor list of All Certification Exams offered:

https://www.passapply.com/allproducts

### **Need Help**

Please provide as much detail as possible so we can best assist you. To update a previously submitted ticket:

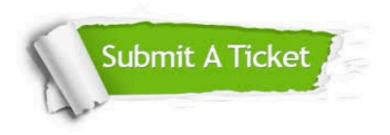

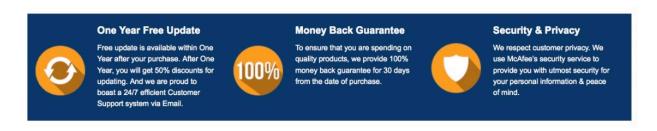

Any charges made through this site will appear as Global Simulators Limited.

All trademarks are the property of their respective owners.

Copyright © passapply, All Rights Reserved.